3/7/24, 11:00 AM Easel - Untitled

Untitled ☆ ✓ Project Edit Machine Toolbox Help Inventables

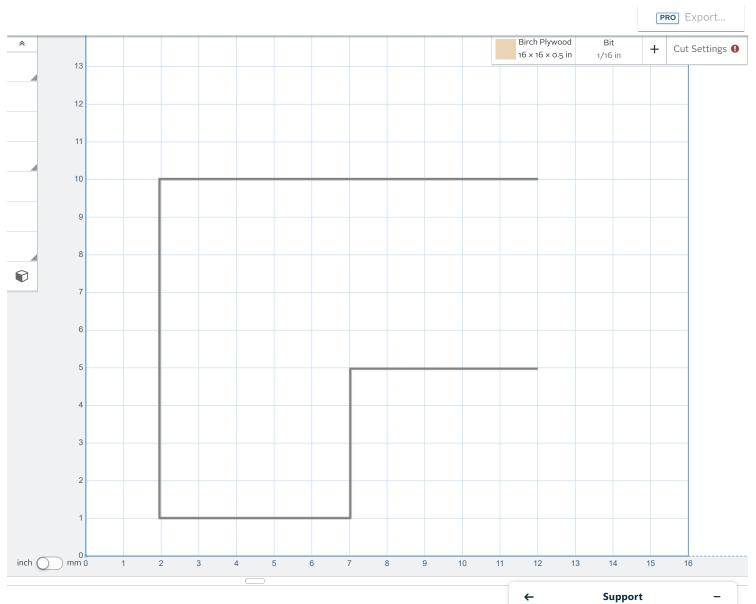

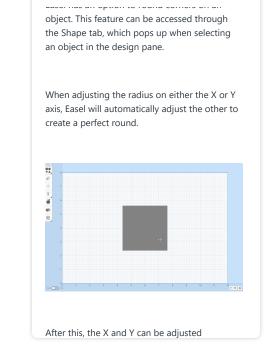

3/7/24, 11:00 AM Easel - Untitled